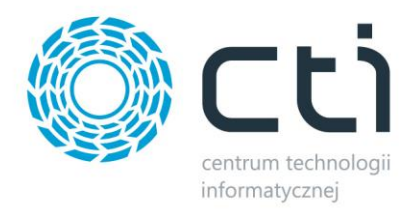

# *PRODUKCJA BY CTI*

# **Zmiany w kolejnych wersjach:**

# **W wersji 6.17 uwzględniono:**

Dostosowanie do Comarch ERP Optima w wersji 2018.1.1.

#### **W wersji 6.16 uwzględniono:**

- Możliwość zmiany ceny ewidencyjnej na zatwierdzonej technologii.
- Poprawa wyliczania kosztu pracy zasobu produkcyjnego (koszt brany ze zlecenia)
- Dostosowanie do Comarch ERP Optima w wersji 2018.0.1.

#### **W wersji 6.10 uwzględniono:**

- Możliwość wprowadzania opisu do zasobu.
- Możliwość kopiowania planu zasobów do realizacji.
- Możliwość zarządzania kolejnością zasobów na technologii i zleceniu.
- Możliwość seryjnego zamykania/otwierania zleceń.

# **W wersji 6.03 uwzględniono:**

- Możliwość definiowania wagi kosztów na produktach.
- Możliwość zmiany daty i godziny rozpoczęcia pracy zasobu w zleceniu.
- Dodano na kartotece zlecenia numer dokumentu i numer zamówienia z RO.
- Możliwość zmiany dat wystawienia dokumentów MM, RW, PW.

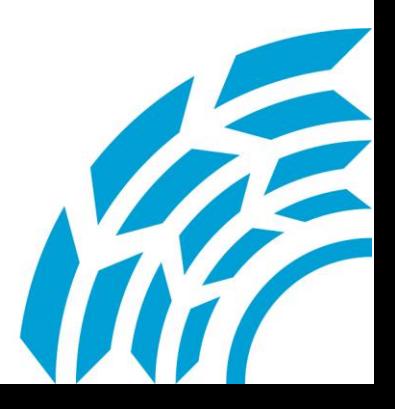

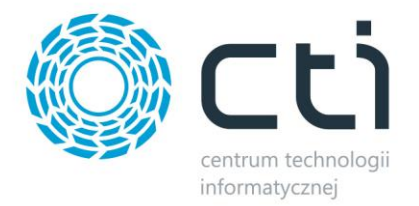

- Dodano podsumowanie czasu na zasobach.
- Dodano kolumnę z minutami w widoku realizowanych zasobów.

#### **W wersji 6.00 uwzględniono:**

- Możliwość definiowania cech na odpadach.
- Uwzględnienie dostępności zasobu podczas planowania zlecenia.
- Możliwość przypisania pracownika do zasobu w technologii i zleceniu.
- Możliwość ograniczenia listy dodawanych surowców do MM lub RW do zamienników, zdefiniowanych na kartotece w Optimie.
- Możliwość seryjnego generowania zleceń z RO.

#### **W wersji 5.20 uwzględniono:**

- Możliwość duplikacji zasobów w zleceniu.
- Możliwość zmiany kosztu pracy zasobu w zleceniu.
- Możliwość definicji własnej numeracji na technologii oraz zleceniu.

#### **W wersji 5.16 uwzględniono:**

 Możliwość rejestracji w zleceniu produkcyjnym szczegółowych informacji na temat braków czy uszkodzeń, które wystąpiły podczas realizacji zlecenia.

#### **W wersji 5.12 uwzględniono:**

- Możliwość edycji towarów na dokumencie MM (dodawanie/usuwanie towaru, a także cofanie wybranych dostaw).
- Możliwość tworzenia do zlecenia wielu dokumentów MM pobierających surowiec (nawet przekraczając ilości wg. Technologii).
- Kontrola dostaw (program podpowiada dokładnie te dostawy surowców do wygenerowania na RW, które zostały przesunięte MM do danego zlecenia, oraz dokładnie te dostawy wyrobów gotowych na MM kontroli, które zostały wyprodukowane w zleceniu).
- Nowa zakładka na szczegółach zlecenia przedstawiająca szczegóły pozycji z wszystkich

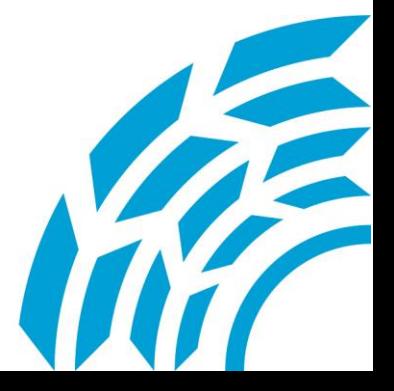

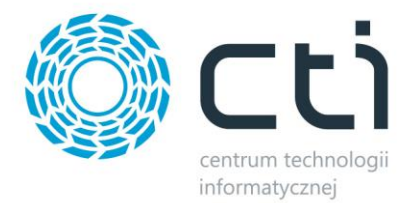

dokumentów powiązanych ze zleceniem.

Dodano kolumnę na dokumencie MM z datą dostawy.

#### **W wersji 5.08 uwzględniono:**

- Możliwość tworzenia dokumentów MM (wydanie surowca, kontrola wyrobu) bez przypisania pracowników do zlecenia.
- Możliwość pobierania surowców do zlecenia z kilku magazynów.
- Możliwość zmiany magazynów przed utworzeniem poszczególnych dokumentów (MM, RW, PW).
- Modyfikacja komponentów wyświetlających datę i czas.
- Możliwość przypisania działów do zleceń.
- Możliwość filtrowania listy "Dostawy na dokumentach RW, PW" po dacie na kartotekach towarowych oraz wyeksportowania listy do MS Excel.
- Możliwość wywołania wydruku na pracowniku z jego szczegółowymi danymi produkcyjnymi.
- Dodanie kolumn z ilością minimalną i maksymalną na bilansowaniu produkcyjnym.
- Dodanie nazwy wyrobu na listach technologii i zleceń.
- Dostosowanie programu do Comarch ERP Optima 2016.5.1.

# **W wersji 5.04 uwzględniono:**

- Poprawienie działania mechanizmu braku surowców.
- Wprowadzenie możliwości utworzenia Zlecenia na ilość mniejszą niż 1 jednostka.
- Dostosowanie programu do Comarch ERP Optima 2016.3.1.

# **W wersji 5.0 uwzględniono:**

- Możliwość zapisu załączników na dysk lokalny lub zmapowany.
- Dodanie nowych formatów pól specjalnych: Liczba, Tak/Nie, Lista Zamknięta, Data z czasem, Data, Czas.
- Dodanie nowych definicji cech: Data bieżąca + ilość lat; Data bieżąca + ilość miesięcy.
- Modyfikacja wydruku Technologii ilość surowców zgodnie z ilością wyrobu gotowego,

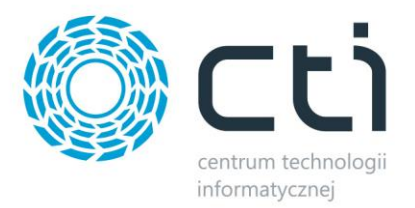

ponadto wyświetlenie ilości wyrobu, na jaką jest przygotowana Technologia.

- Modyfikacja wydruku Zlecenia dodanie jednostek miar.
- Możliwość wykonania kopii bazy danych przed aktualizacją bazy danych.
- Dostosowanie programu do Comarch ERP Optima 2016.2.1.

# **W wersji 4.22 uwzględniono:**

- Możliwość utworzenia Technologii na więcej niż 1 jednostkę.
- Zmiana szerokości kolumn na kartotece Technologii.
- Ograniczenie wyboru cech do atrybutów typu liczba, tekst oraz lista.
- Dostosowanie programu do nowego formatu daty domyślnego dla MS Windows.

# **W wersji 4.18 uwzględniono:**

- Możliwość dodawania załączników do technologii (zapisywanie ich w bazie danych).
- Dodano nowe definicie cech:
	- o Licznik Technologii licznik powiększa się podczas dodania pozycji na dokumencie PW przypisanym do danej technologii.
	- o Licznik Globalny licznik powiększa się podczas dodania pozycji na dokumencie PW przypisanym do każdej technologii z ustawioną taką definicję cechy.
- Aktualizacja bibliotek Crystal Reports.
- Dostosowanie programu do Comarch ERP Optima 2016.1.1.

# **W wersji 4.15 uwzględniono:**

- Możliwość wyłączenia automatycznego zamykania zleceń produkcyjnych, w przypadku, gdy zostały wygenerowane PW na wszystkie produkty.
- Dodano definicję cechy ze skróconym numerem zlecenia zawierającym tylko cyfry np. z numeru zlecenia ZP/00020/2015 powstanie cecha 000202015.
- Możliwość pobierania ceny wyrobu gotowego z wybranej ceny z cennika z Optimy.
- Zmieniono widok realizowanych zasobów.
- Wprowadzono możliwość modyfikacji wpisów w realizowanych zasobach wraz z ich

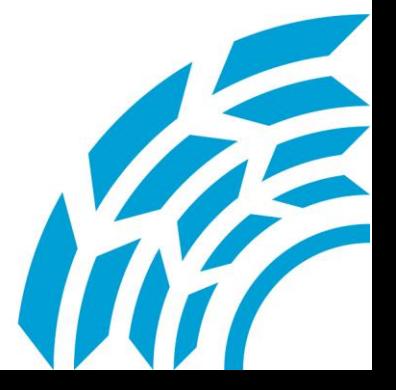

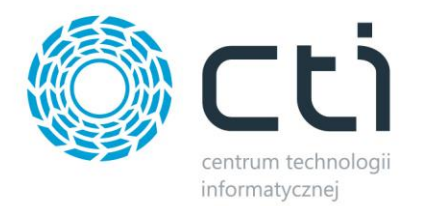

historycznym zapisem.

- W przypadku generowania zlecenia z RO możliwość zmiany technologii w obrębie danego wyrobu.
- Dostosowanie programu do Comarch ERP Optima 2016.0.1.

# **W wersji 4.12 uwzględniono:**

- Możliwość dodania do zlecenia czynności, czyli zespołu kilku zasobów.
- Możliwość generowania zlecenia produkcyjnego z Rezerwacji Odbiorcy (1 RO do wielu zleceń).
- Możliwość określenia, przy której czynności można generować dokumenty PW oraz RW z panelu produkcyjnego.
- Możliwość wprowadzenia zakładanej ilości czynności do wykonania.
- Możliwość wprowadzenia dostępności zasobu z podziałem na poszczególne dni.
- Wprowadzenie widoku drugiej cechy na dokumencie MM.
- Dodano na technologię numer obcy (dla importu z pliku xls).
- Możliwość dodania miesiąca do numeracji technologii i zlecenia na życzenie klienta podczas wdrożenia.
- Możliwość podglądu szczegółów zasobu z poziomu zlecenia.
- Dodano na kartę zlecenia zakładkę RO (w przypadku wygenerowania zlecenia z RO) ze szczegółami Rezerwacji Odbiorcy.
- Przeniesiono szczegóły technologii na karcie zlecenia z zakładki na dodatkowy przycisk.
- Możliwość wyłączenia rejestracji czasu pracy na zasobie.
- Poprawa mechanizmu działania obliczeń surowców do realizacji w danym zleceniu.
- Poprawa mechanizmu generowania ZD na braki surowców generowanie dokumentu na magazyn źródłowy operatora.

# **W wersji 4.0 uwzględniono:**

- Możliwość kalkulacji ceny wyrobu gotowego na podstawie wielu parametrów.
- Możliwość połączenia zasobu produkcyjnego z pracownikiem.

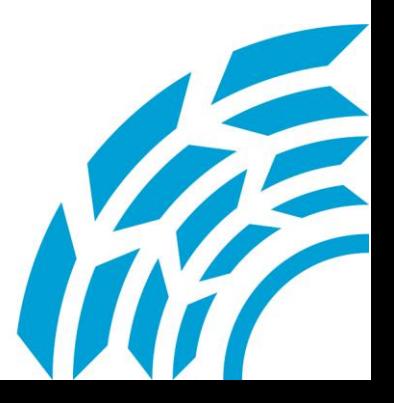

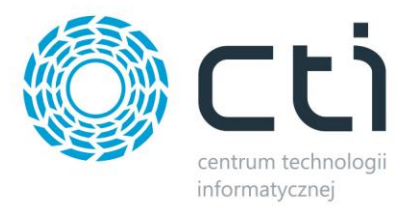

- Możliwość tworzenia zleceń bez konieczności przypisywania pracownika.
- Możliwość przypisania pracowników do zlecenia bez podziału na poszczególne ilości, jakie mają wykonać.
- Możliwość wprowadzenia dostępności zasobu w ciągu dnia.
- Możliwość ustalenia czasu pracy zasobu (np. maszyny w jednym procesie wytwórczym) na daną ilość wyrobu.
- Wyróżnienie na wykresie Gantta konfliktów wykorzystania tego samego zasobu w tym samym czasie.
- Możliwość wyłączenia obsługi magazynów produkcyjnych wydania surowca oraz kontroli wyrobu.
- Wprowadzenie nowych filtrów.
- Zwiększona wydajność programu.
- Dostosowanie do systemu Windows 10.

#### **W wersji 3.48 uwzględniono:**

- Na dokumentach MM zablokowano możliwość zmiany ilości ręcznie w tabeli.
- Na dodatkowych oknach wprowadzono skróty klawiszowe do zaznaczenia oraz odznaczenia wszystkich wartości – odpowiednio Alt + A i Alt + O.
- Blokada minimalizacji głównego menu.

#### **W wersji 3.47 uwzględniono:**

- Zmiana sposobów filtrowania listy Technologii (możliwość filtrowania według statusu).
- Dodanie możliwości zmiany hasła.
- Naprawa błędnego wyliczania braków na raporcie braków.
- Dodanie filtru na liście surowców podczas realizacji produkcji.
- Zmiana mechanizmu tworzenia dokumentu RW, dostawy są określane po numerze id dostawy.
- Tworzenie dokumentów ZD z podziałem na dostawców.

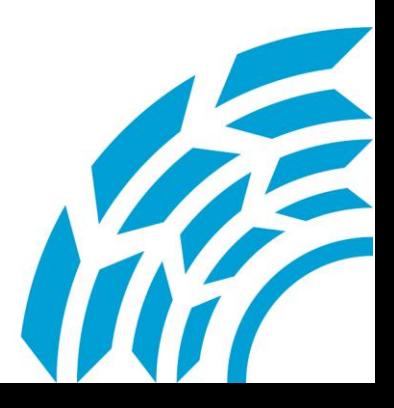

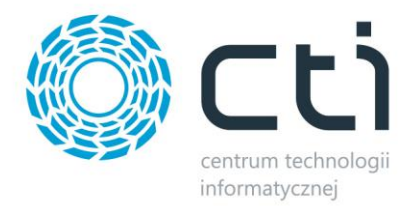

Przypisywanie kontrahenta na dokument ZD zgodnie z określonym na towarze dostawcą.

#### **W wersji 3.46 uwzględniono:**

- Naprawa ilości surowców z cechą przy tworzeniu nowej Technologii.
- Naprawa wybierania kodu wyrobu poprzez zaznaczenie przycisku wyboru.
- Naprawa realizacii produkcii przy Zleceniach z wieloma pracownikami.

#### **W wersji 3.44 uwzględniono:**

- Naprawa błędnego działania definicji cechy dataBiezaca.
- Dodano dwie definicje cech numerZlecenia oraz dataBiezacaZczasem.
- Naprawa błędu przeliczania wartości surowców w obcej walucie na wydruku Technologii.
- Zmiana ilości pozycji na wydrukach Technologii oraz Zlecenia Produkcyjnego na 4 miejsce po przecinku.
- Lista uaktualnia się po opuszczeniu danego pola w filtrze, a nie podczas jego zmiany.
- Naprawa błędnej wartości na dokumencie PW pobieranej z RW.

# **W wersji 3.43 uwzględniono:**

- Na szczegółach Zlecenia Produkcyjnego można podejrzeć optymalny czas dostawy dla każdego surowca.
- Realizacja częściowa za pomocą przycisku możliwość załadowania surowców zgodnie z Technologią.
- Realizacja całkowita po wprowadzeniu ilości program podpowiada surowce zgodnie z Technologią, możliwość modyfikacji surowców.
- Blokada usuwania pracowników w OPTIMIE którzy zostali przypisani do Zleceń.
- Dokument braków naprawiony problem widoku kodu dostawcy.
- Wyłączenie odświeżania list głównych, jeżeli nie wywołano akcji dodaj lub usuń.

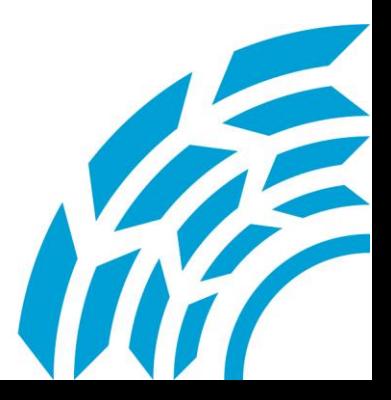

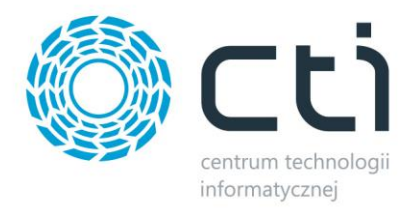

#### **W wersji 3.42 uwzględniono:**

- Możliwość generowania RW w Realizacji Częściowej na wszystkie surowce dostępne na magazynie (nie tylko na te, które są w Technologii).
- Naprawa błędu nie wyświetlania surowców bez kodu dostawy w Realizacji Produkcji.
- Ograniczenie listy Zleceń Produkcyjnych o datę rozpoczęcia.
- Ograniczenie list Wydań Surowców, Realizacji Produkcji, Kontroli Wyrobu o datę wystawienia.
- Wydruk Crystal listy głównej Zleceń Produkcyjnych ograniczony o datę rozpoczęcia oraz o wybrane kolumny.

# **W wersji 3.41 uwzględniono:**

- Naprawa błędu usuwania Zlecenia Produkcyjnego, gdy został do niego stworzony, a następie usunięty dokument w OPTIMIE.
- Wyłączenie skrótu klawiszowego ALT uruchamiającego menu na głównym oknie.
- Naprawa statusu Zlecenia Produkcyjnego przy realizacji wyrobu gotowego w ilościach dziesiętnych.
- Trzy nowe wydruki na Zleceniu Produkcyjnym (szczegóły zlecenia, etykieta palety, etykieta palety bez ilości).
- Blokada ilości wyrobu w Technologii Prostej w zatwierdzonej Technologii Złożonej.
- Naprawa numeracji Technologii Produkcyjnej w przypadku, gdy nie została zapisana.
- W wersji na Windows XP naprawa ustawień list głównych.

# **W wersji 3.40 uwzględniono:**

- Poprawa błędu wyboru pozycji na dokumencie MM, który posiada kod EAN.
- Poprawa błędnego statusu przyjęcia zlecenia przy kilku pracownikach w zleceniu.
- Wyłączenie wymuszenia przelogowania po zapisie zmian w konfiguracji, część wprowadzonych danych może jednak wymagać przelogowania.

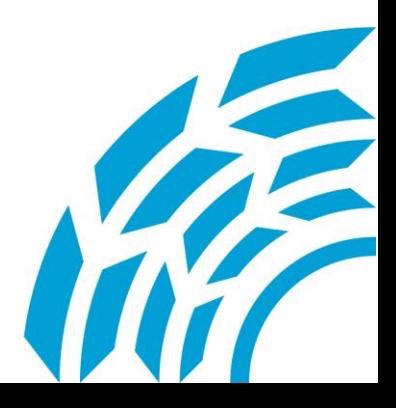

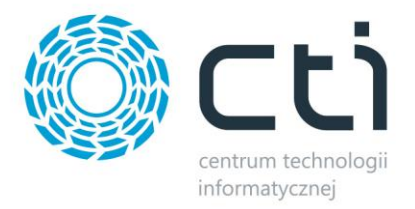

- Na zakładce Realizacja produkcji dodano widok dokumentów RW.
- Lista dokumentów jest wyświetlona zgodnie z datą utworzenia dokumentu.

#### **W wersji 3.39 uwzględniono:**

 Jeżeli podczas tworzenia dokumentu MM nie ma całkowitej ilości na magazynie, to dokument jest tworzony na taką ilość, jaka jest dostępna.

#### **W wersji 3.38 uwzględniono:**

- Braki wyrobów uwzględniają ilości zlecone do produkcji w Zleceniach Produkcyjnych.
- Braki surowców uwzględniają ilość z dokumentu Zamówienia u dostawcy (ZD).
- Umożliwienie pracy z atrybutem (Cechą dostawy) o formacie data.

#### **W wersji 3.37 uwzględniono:**

- Możliwość duplikowania Technologii Złożonych.
- Możliwość duplikowania Zleceń Produkcyjnych.

#### **W wersji 3.36 uwzględniono:**

- Możliwość wprowadzenia w konfiguracji ograniczenia list wyrobów, surowców (na Technologii) oraz pracowników (w Zleceniu).
- Nowy wydruk na Technologii Złożonej bez podziału na Technologie proste.

#### **W wersji 3.35 uwzględniono:**

- Podgląd listy dokumentów PZ na szczegółach Zlecenia Produkcyjnego.
- Podgląd listy dokumentów WZ na szczegółach Zlecenia Produkcyjnego.
- Podgląd pozostałych stanów magazynowych z PW na szczegółach Zlecenia Produkcyjnego.
- · Na szczegółach towaru, na zakładce "Dostawy na magazynie" dodano informacje o dokumencie dostawy, kontrahencie oraz dacie dostawy.

#### **W wersji 3.34 uwzględniono:**

Szczegóły towaru – zakładka "Ogólne" zawiera więcej informacji z OPTIMY.

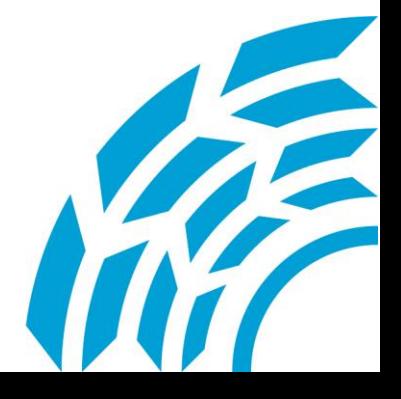

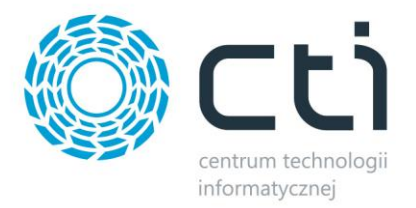

- Szczegóły towaru nowa zakładka "Dostawa" przedstawiająca czasy dostaw oraz czasy produkcji u dostawcy.
- Na liście braków surowców widoczne są czasy dostaw towaru.
- Na dokumencie braków możliwość podglądu wygenerowanych dokumentów ZP.
- W konfiguracji magazynów pracownika nowy mechanizm seryjnej zmiany magazynów.
- Możliwość ustawienia Technologii na nieaktywną.
- Dodanie widoku szczegółów dokumentów PW i RW.
- Dodanie tworzenia własnych grup zasobów produkcyjnych.
- Umożliwienie realizacji produkcji całkowitej z cechami oraz częściowej bez cech.
- Dodanie nowych tematów wyglądu.
- Naprawa problemów z działaniem programu.

# **W wersji 3.29 uwzględniono:**

- Od wersji 3.29 program przystosowany do pracy z Comarch ERP Optima 2015.
- Poprawiono błędy
	- o ZP zablokowanie edycji magazynu pracownika,
	- o TH po potwierdzeniu blokada zmiany ilości surowców,
	- o Problem z licencją DEMO 90 dni.
- TH powiększenie opisu.
- ZPZ widok dokumentów MM, RW i PW.
- Na dokumencie braków dodano kolumnę z dostawcą i filtrowanie.
- Lista towarów ilość na liście towarowej oraz dodatkowy filtr w którym wybiera się magazyn, domyślnie magazyn surowców operatora.
- Brak zaznaczonej w konfiguracji opcji pracy z Montażem, następuje wyłączenie na szczegółach pracownika wydruku (działa tylko z montażem) oraz zakładki montażu.

# **W wersji 3.28 uwzględniono:**

- Aktualizacja dodatków (Win8).
- Dodanie duplikatów na zleceniach złożonych.

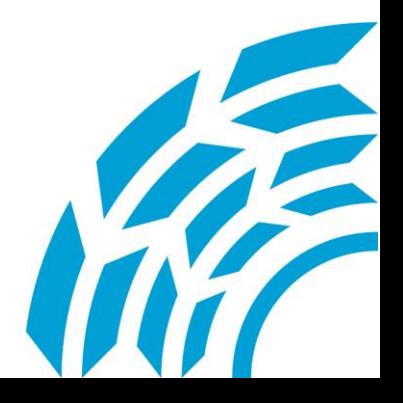

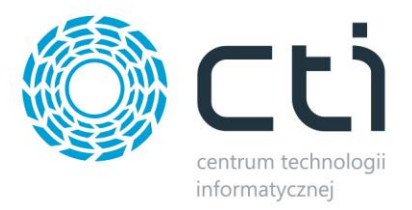

- Na ZP przy dodaniu pracownika podpowiada się maksymalna ilość możliwa do realizacji przez tego pracownika.
- Dodano nowe kolumny na liście towarowej (dostawca, kod u dostawcy, producent, kod producenta, nr katalogowy).
- Dodano ilość na liście towarowej oraz dodatkowy filtr w którym wybiera się magazyn.
- Zmianie uległ mechanizm filtrów ogólnych na listach.
- Dodano możliwość wyboru produktu z listy rozwijanej na technologiach prostych i złożonych (tylko poprzez wybór z listy głównej – przycisk plusa).

# **W wersji 3.27 uwzględniono:**

Dodano pełną listę surowców na zleceniach złożonych i prostych.

#### **W wersji 3.26 uwzględniono:**

- Dodanie wydruku surowców do zleceń złożonych bez podziału na proste.
- Wyszukiwanie na listach na dokumentach MM.
- Zablokowana zmiana położenia na liście zleceń prostych na zleceniach złożonych.
- Przyciski góra/dół na zleceniu złożonym (ulokowanie przy technologii).

#### **W wersji 3.25 uwzględniono:**

- Dodanie paska przewijania na dole list głównych Braki Surowców nowa funkcjonalność.
- Zapis wykresu Gantta na ZPZ.
- Braki surowcowe rozszerzone o zlecenia złożone.
- Nowa zakładka na podglądzie Zlecenia Produkcyjnego "Surowce do realizacji" z ilościami brakującymi na magazynie operatora.
- Nowa zakładka na szczegółach Towaru "Surowce do realizacji" z ilościami brakującymi na magazynie operatora.
- Optymalizacja i usunięcie pomniejszych błędów.

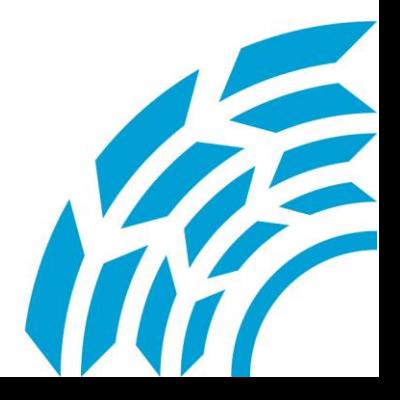

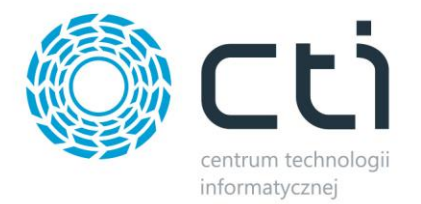

#### **W wersji 3.18 uwzględniono:**

- Dostępność Zasobów nowa funkcjonalność.
- Braki Surowców nowa funkcjonalność.

# **W wersji 3.0 uwzględniono:**

- Obsługa technologii złożonych (podział na etapy uwzględniający półfabrykaty).
- Obsługa zasobów produkcyjnych (maszyny, urządzenia, narzędzia, itp.).
- Wykres Gantta pokazujący obłożenie zasobów produkcyjnych.
- Rozszerzenie sposobu wyliczania kosztów wyrobu o czas pracy.
- Formatowanie warunkowe na listach.
- Wydruki na listach.
- Eksport do Excela.

#### **W wersji 2.28 uwzględniono:**

- Dodanie opcji w konfiguracji do optymalizacji indeksów na tabelach produkcji.
- Podczas tworzenia dokumentu MM z poziomu ZP, jeżeli danego towaru nie ma na stanie. otrzymamy komunikat jakie towary nie spełniają wymaganej ilości na magazynie operatora.
- **W dokumentach ZP, MM, PW, RW i dokumentach kontroli dodano obsługę wprowadzonych wcześniej zmian w polach specjalnych.**

# **W wersji 2.27 uwzględniono:**

- Wykorzystanie nowego API Comarch ERP Optima 2014.5.
- w konfiguracji pól specjalnych dodano typ lista otwarta oraz definicja wartości domyślnej i pozycji w rozwijanej liście.
- dodano możliwość obsługi zmian w polach specjalnych w technologii.

#### **W wersji 2.26 uwzględniono:**

- Naprawiono błąd dotyczący zmiany sposobu sprawdzania wartości cechy przy obsłudze kilku cech jednocześnie,
- dodano możliwość podświetlenia na liście wiersza wcześniej edytowanego,

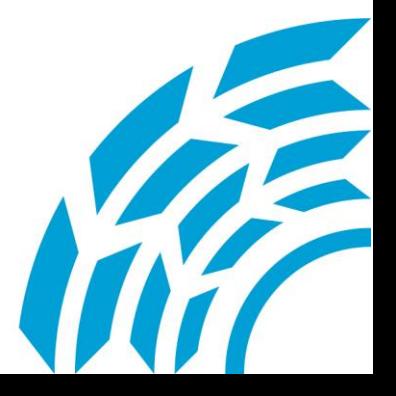

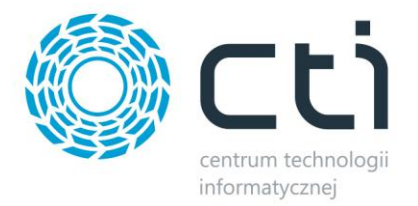

- dodano możliwość podświetlenia dodatkowego wiersza na liście,
- dodano możliwość podglądu szczegółów towaru, przy wyborze towaru z listy technologii.

### **W wersji 2.25 uwzględniono:**

- Dodanie trigera, blokującego w Comarch ERP Optima towar, który został wskazany w technologii,
- dodano pola specjalne,
- w definicji cech wprowadzono możliwość dodania parametru z polem specjalnym,
- naprawiono błąd generowania pustych dokumentów przy częściowej produkcji.
- optymalizacja interfejsu

#### **W wersji 2.23 uwzględniono:**

- naprawiono błędy statusów dokumentów na ZP przy generowaniu PW z cechą,
- dokonano zmiany pobierania wartości cechy na PW. Przy PW z cechą i ceną ewidencyjną mamy możliwość pobrania wartości bezpośrednio z tabeli (Szczegóły dokumenty ->Produkt)
- wprowadzono tworzenie drugiego PW na odpad, przy PW z cechą i bez cechy ewidencyjnej (cena na PW przypisana do wartości dokumentu RW),
- wprowadzono tworzenie drugiego PW na odpad, przy PW bez cechy,
- przy zapisie technologii dodano możliwość usuwania surowców z cechą w przypadku wybrania produktu bez cechy (przed zmianą zakładka była wyszarzała). Surowce te nie są uwzględniane na dokumencie PW bez cechy (nie ma tam możliwości wyboru danej cechy).
- wprowadzono zmiany na wydruku. Dodano informacje o dokumentach RW i PW, przypisanych surowcach, oraz produktach do zleceń wraz z cechami,
- usunięto błąd występujący przy zapisie definicji partii na drugiej cesze na technologiach.

#### **W wersji 2.22 uwzględniono:**

- dodano obsługę ceny ewidencyjnej,
- dodano obsługę definicji cechy,

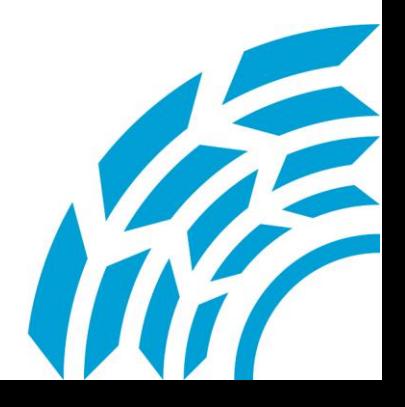

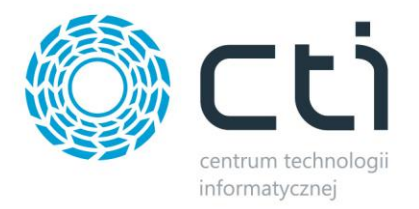

- dodano możliwość tworzenia PW "z ręki" z cechą,
- dodano w konfiguracji opcję dotyczącą tworzenia dokumentów do bufora,
- wprowadzono zapis licencji do bazy, dzięki czemu wprowadzenie licencji odbywa się już tylko raz.

# **W wersji 2.16 uwzględniono:**

- dodano mechanizm sesji i licencji informacje o osobach aktualnie zalogowanych,
- dodano opcję otwarcia nieużywanej technologii i zlecenia produkcyjnego,
- dodano możliwość wyboru baz danych z listy z poziomu konfiguracji,
- dodano zakładkę z widokiem zleceń na szczegółach pracownika,
- dodano mechanizm generowania dokumentu braków na którego podstawie można wygenerować ZP,
- dodano ceny ewidencyjne na technologii,
- widok jednostki przy ilościach,
- optymalizacja mechanizmu odpowiedzialnego za wydruki,
- optymalizacja mechanizmu wprowadzania wartości na dokumentach MM,
- rozwiązano problem błędnego wyświetlania statusu na ZP,
- optymalizacja pozostałych funkcjonalności.

# **W wersji 2.09 uwzględniono:**

- Pracownik wydruk na szczegółach pracownika z informacjami jakie produkty wytworzyli i w jakim czasie zgodnie z danymi z aplikacji montaż.
- Montaż modyfikacja mechanizmu do usprawnienia podliczania czasu wytworzenia produktu.
- Konfiguracja jeżeli opcja dotycząca cech jest wyłączona, to nie ma konieczności używania modułu Handel w wersji PLUS.
- PW usunięcie błędu liczenia ceny wyrobu gotowego podczas przyjęcia "z ręki"

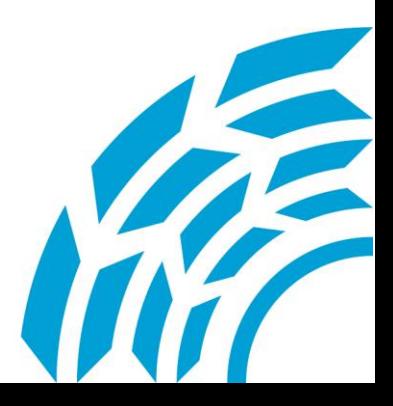

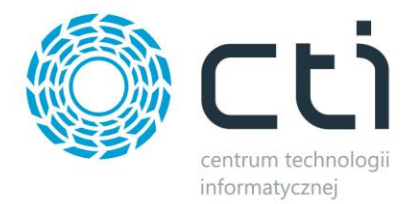

#### **W wersji 2.07 uwzględniono:**

- usunięcie problemu dotyczącego tworzenia użytkownika przy pierwszym uruchomieniu
- usunięcie problemu dotyczącego zmiany bazy głównej,
- dodanie funkcji wyboru serwera z listy,
- optymalizacja wizualna.

#### **W wersji 2.06 uwzględniono:**

- usunięcie pomniejszych błędów,
- optymalizacja funkcjonalności.

#### **W wersji 2.05 uwzględniono:**

dostosowanie do najnowszej wersji Comarch ERP Optima 2014.03.

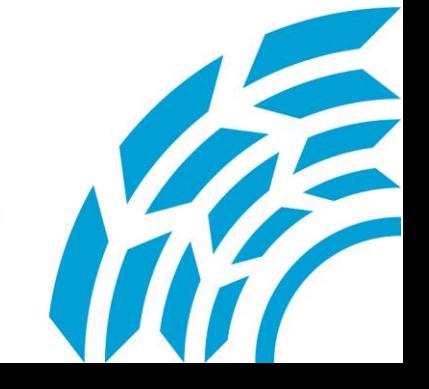